#### Oracle OLAP in the Real World:Case Studies from the Trenches

#### Oracle OpenWorld 2005

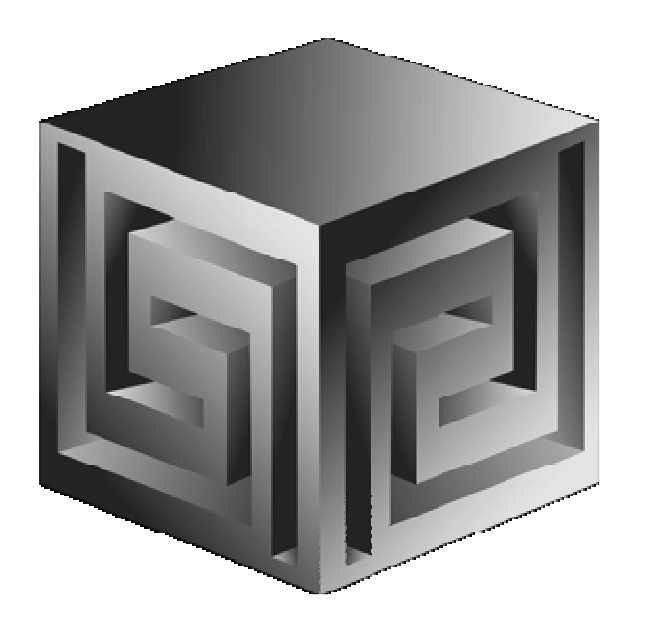

**Dan Vlamisdvlamis@vlamis.com Vlamis Software Solutions, Inc.816-781-2880http://www.vlamis.com**

**Copyright © 2005, Vlamis Software Solutions, Inc.**

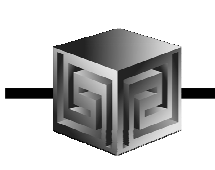

## Vlamis Software Solutions, Inc.

- •**Founded in 1992 in Kansas City, Missouri**
- •**Oracle Partner and reseller since 1995**
- • **Specializes in ORACLE-based:**
	- **Data Warehousing**
	- $\Box$ **Business Intelligence**
	- **Data Transformation (ETL)**
	- **Web development and portals**
	- **Express-based applications**
- • **Delivers**
	- **Design and integrate BI and DW solutions**
	- **Training and mentoring**
- •**Expert presenter at major Oracle conferences**

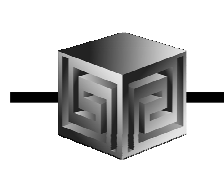

#### Who Am I?

- • **Dan Vlamis, President of Vlamis Software**
	- $\Box$ **Developer for IRI (former owners of Express)**
	- $\mathbf{1}$ **Founded Vlamis Software in 1992**
	- $\Box$ **Beta tester and early adopter of Oracle OLAP**
	- u. **Expert speaker and author**
	- **"Techie" on OLAP DML**
	- **Recognized expert in Express and OLAP industry**

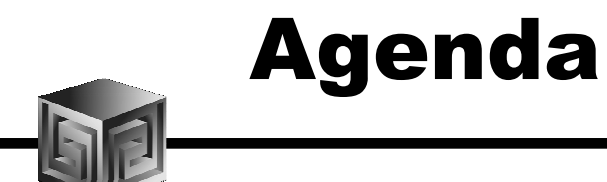

- $\bullet$ **Create an OLAP Cube in 5 Minutes**
- •**Why Oracle OLAP?**
- $\bullet$ **How Oracle OLAP Been Used - Case Studies**
- $\bullet$  **Specific Tips on Using Oracle OLAP derived from case studies**

### Business Intelligence the Old Way

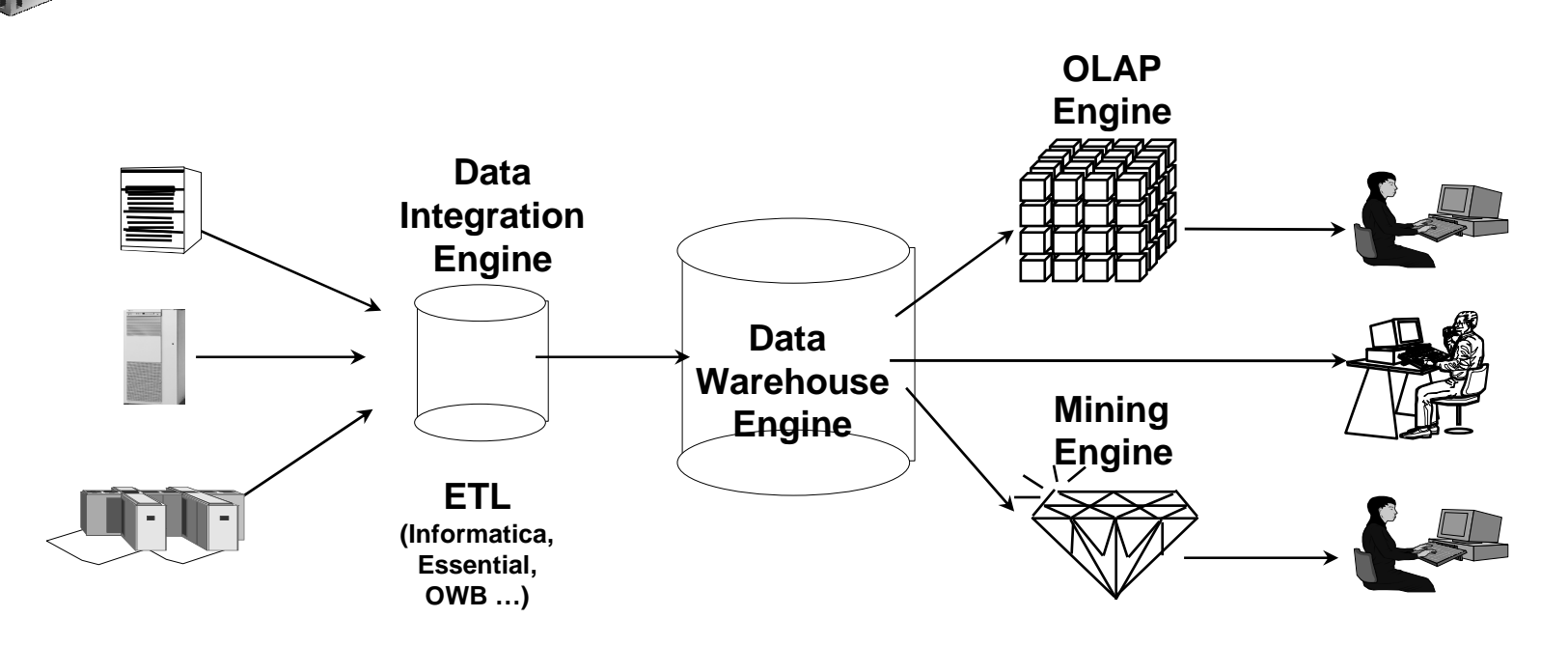

- Special purpose engines for differing tasks
- Metadata migration tools ease replication
- User interfaces generally different for different tools

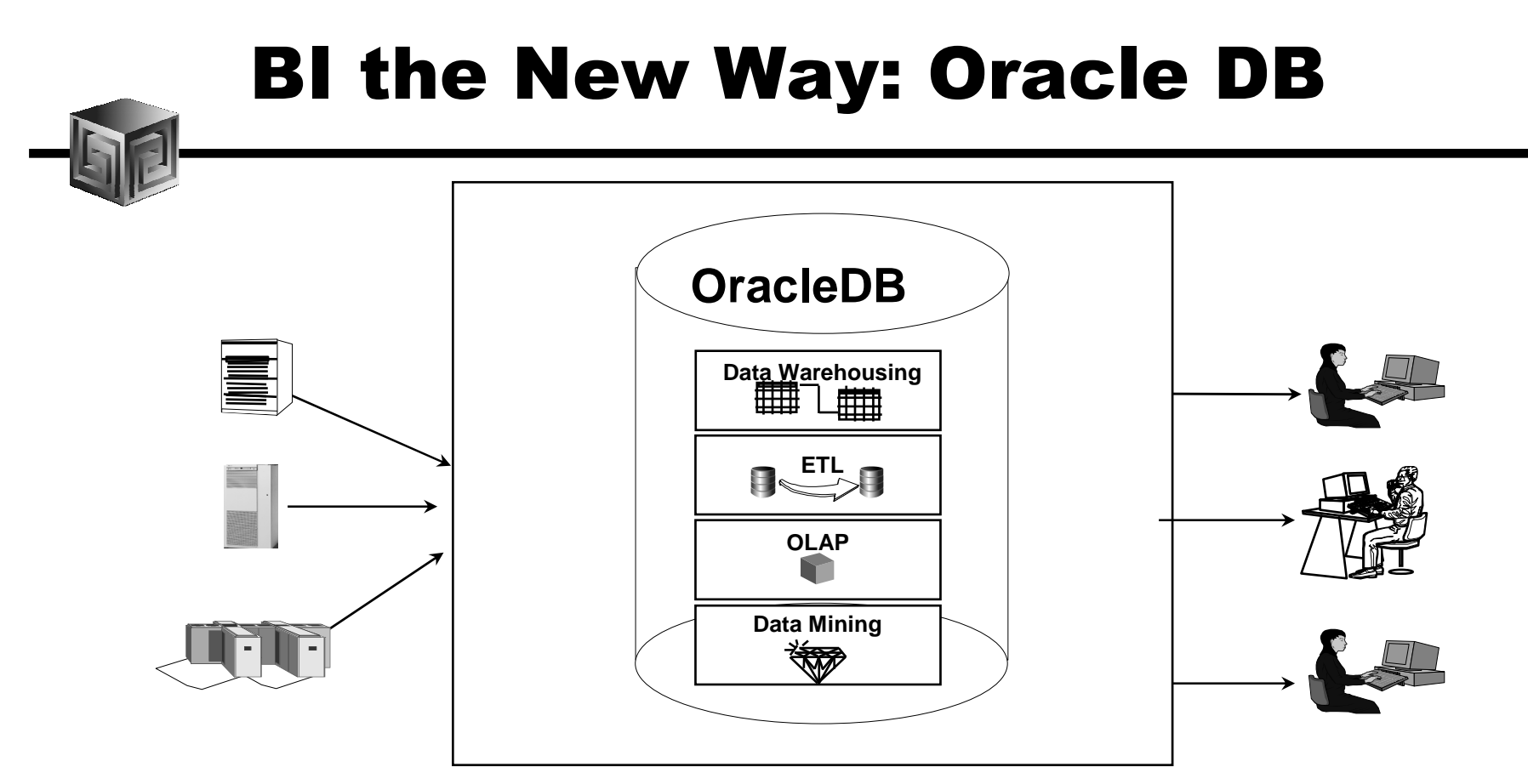

•Single business intelligence platform

- –Reduce administration, implementation costs
- –Faster deployment & Improved scalability and reliability

#### Oracle BI Product Architecture

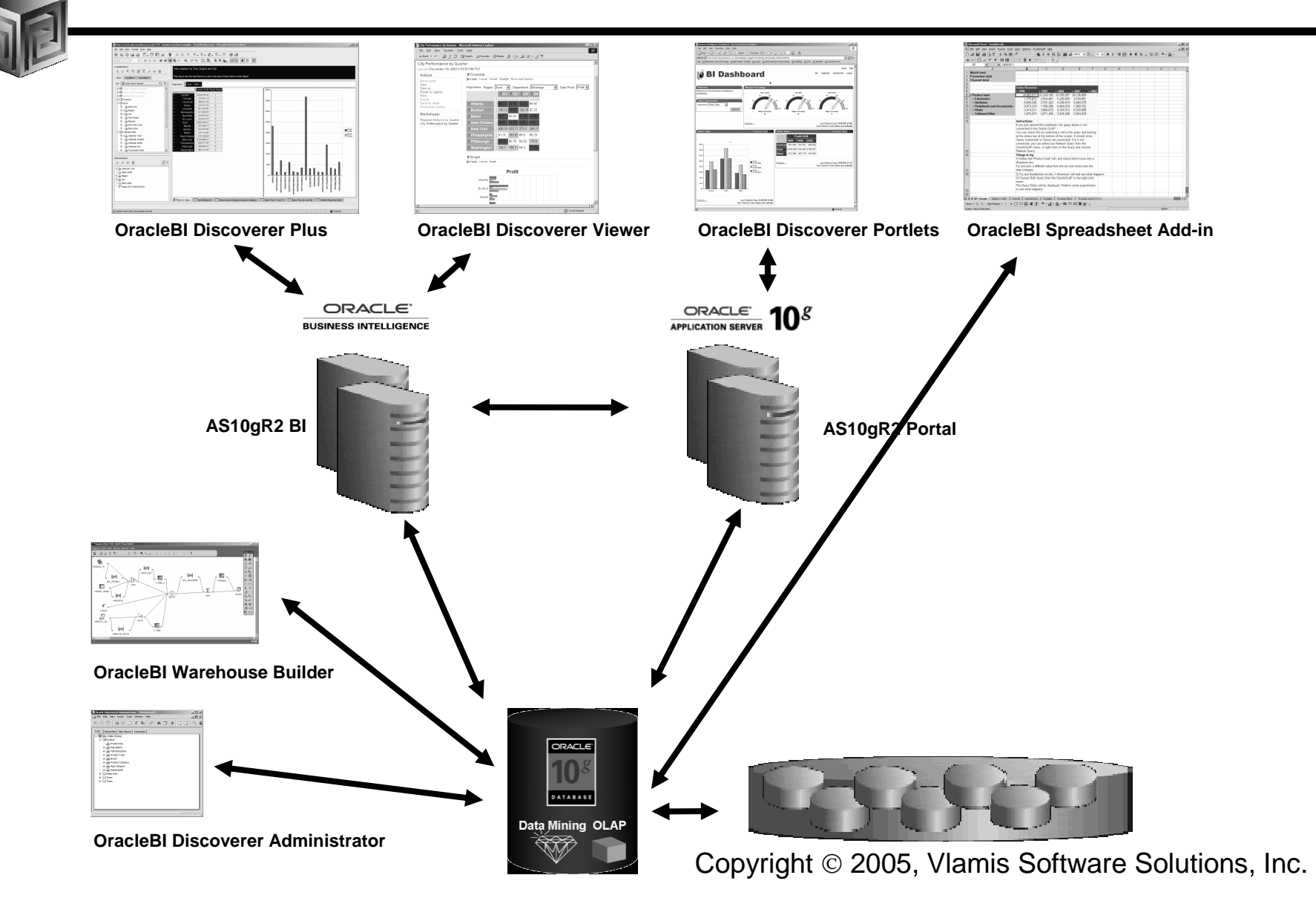

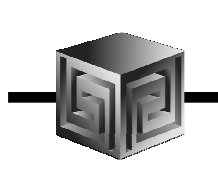

## Definition of OLAP

**OLAP stands for** On Line Analytical Processing**. That has two immediate consequences: the on line part requires the answers of queries to be fast, the analytical part is a hint that the queries itself are complex.** 

i.e. Complex Questions with FAST ANSWERS!

### Why a Separate OLAP Tool?

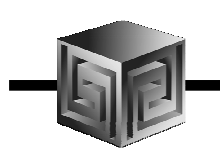

- $\bullet$ **Empowers end-users to do own analysis**
- •**Frees up IS backlog of report requests**
- $\bullet$ **Ease of use**
- $\bullet$ **Drill-down**
- $\bullet$ **No knowledge of SQL or tables required**
- $\bullet$ **Exception Analysis**
- $\bullet$ **Variance Analysis**

#### What Does Oracle OLAP Add to a DW?

- $\bullet$ **Multidimensional user view of data**
- •**Users create own reports**
- $\bullet$ **Users create own measures**
- $\bullet$ **Easy drill-down, rotate**
- $\bullet$ **Iterative discovery process (not just reports)**
- $\bullet$ **Ad-hoc analysis**
- •**Easy selection of data with business terms**
- $\bullet$ **OLAP DML with what-if, forecasting**
- $\bullet$ **Platform for extensions**

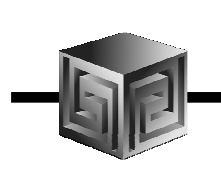

# OLAP Option – High-level View

- $\bullet$ **Advanced analytics**
- •**Integrated in RDBMS**
- $\bullet$ **Easy to develop**
- $\bullet$ **Easy to use**
- $\bullet$ **Facilitate collaboration**
- $\bullet$ **Flexible deployment**
- $\bullet$ **Scaleable and performant**
- $\bullet$ **True Relational – Multidimensional database**

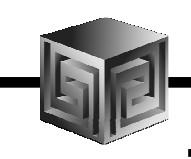

## OLAP Option – Technical View

**The OLAP Option consists of five key elements:**

- **1. Multidimensional data types, used for holding cubes and dimensions, temporary or stored permanently in LOBs within schemas**
- **2. A multidimensional calculation engine**
- **3. A Java development framework with reusable OLAP components**
- **4. Extensions to SQL to allow SQL access to these multidimensional datatypes**
- **5. An additional layer of OLAP-specific metadata known as the OLAP Catalog**

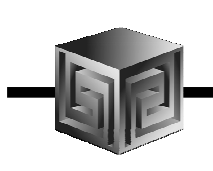

# AWs Allow for What-if

- $\bullet$  **Modeling organizational changes**
	- **territory realignments**
	- **product hierarchy changes**
- $\bullet$  **Product new launches**
	- **model new products after established product**
- • **Forecasting**
	- **multiple scenarios**
	- **personal overrides of forecast**
	- **spread down of higher-level overrides**
	- **locks**

#### OLAP AW Stores Data in Cubes

#### **Fast Flexible Access to Summarized Data**

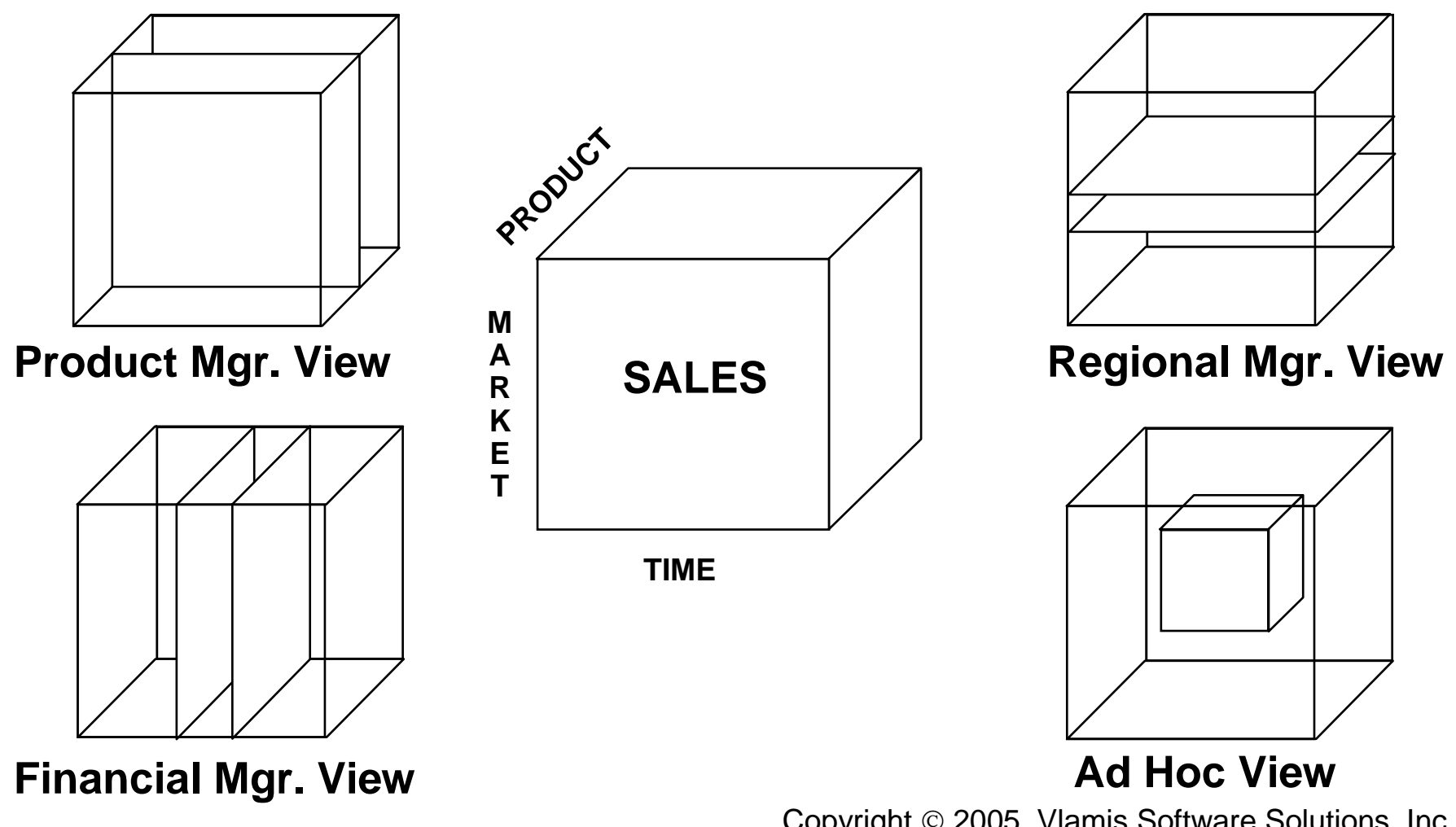

Copyright 2005, Vlamis Software Solutions, Inc.

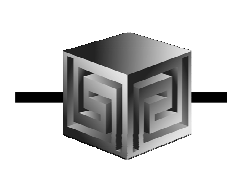

#### Cubes Defined

- $\bullet$ **Definition:**
- **Cubes are collections of measures. They are a logical way to organize data. All measures in a cube share the same dimensionality**
- **Examples:**

**Sales\_Cube (with Units, Dollars, Profit)**

**Finance\_Cube (with Actual, Budget, Variance)**

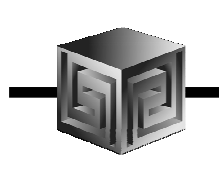

### What Are AW Cubes?

- •**Data stored as arrays**
- •**Dimension values are internally integers**
- •**Offset calculated using simple multiplication**
- •**Offset tells exactly where to look for data**
- •**Pages and segmentation complicate design**
- $\bullet$ **Conjoints and composites handle sparsity**

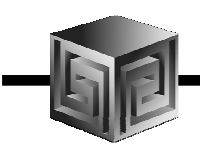

#### Finding data is simple multiplication and addition in an AW

Formula for calculating cell offset:

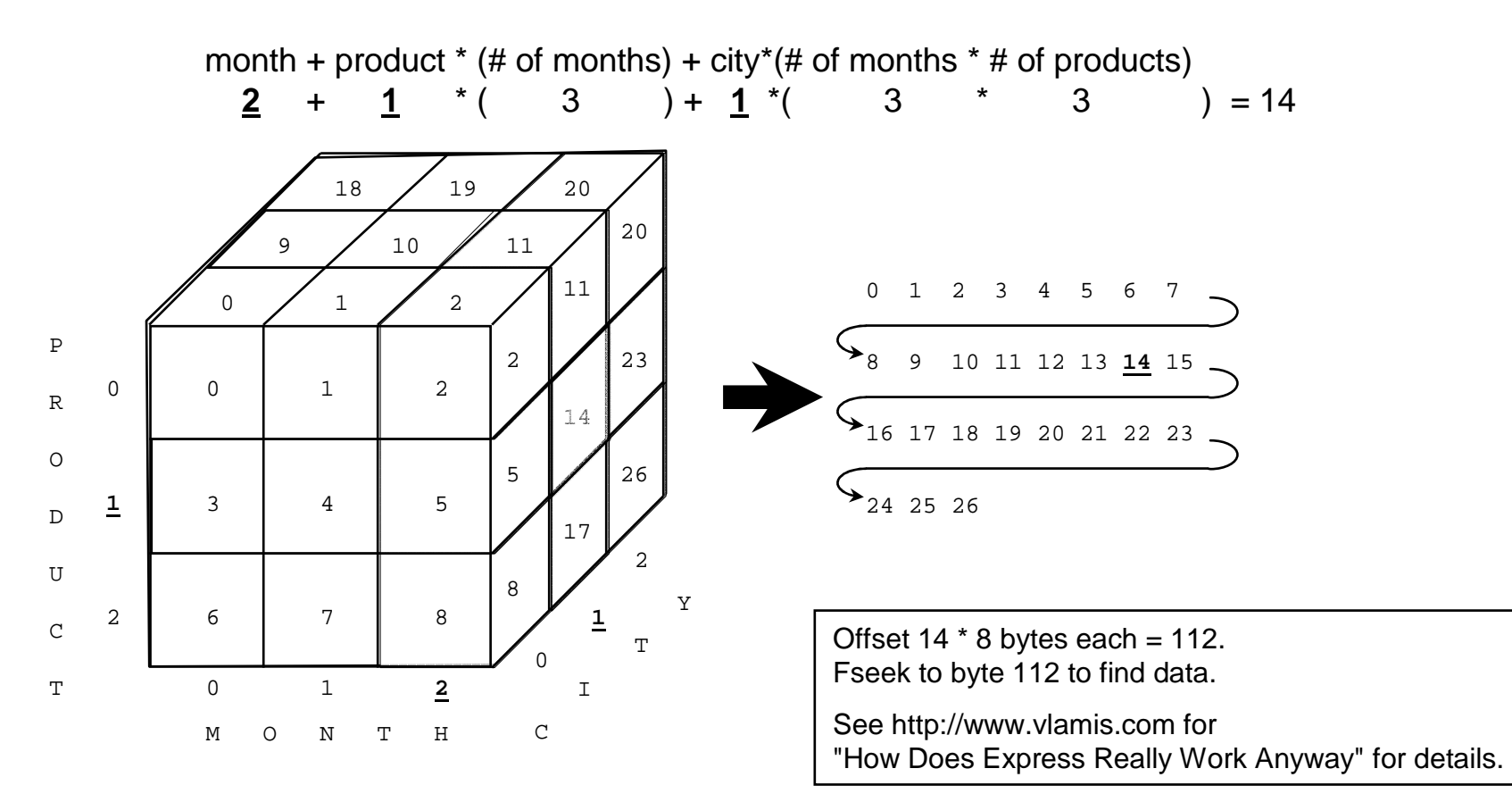

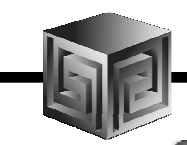

## What is an Analytic Workspace?

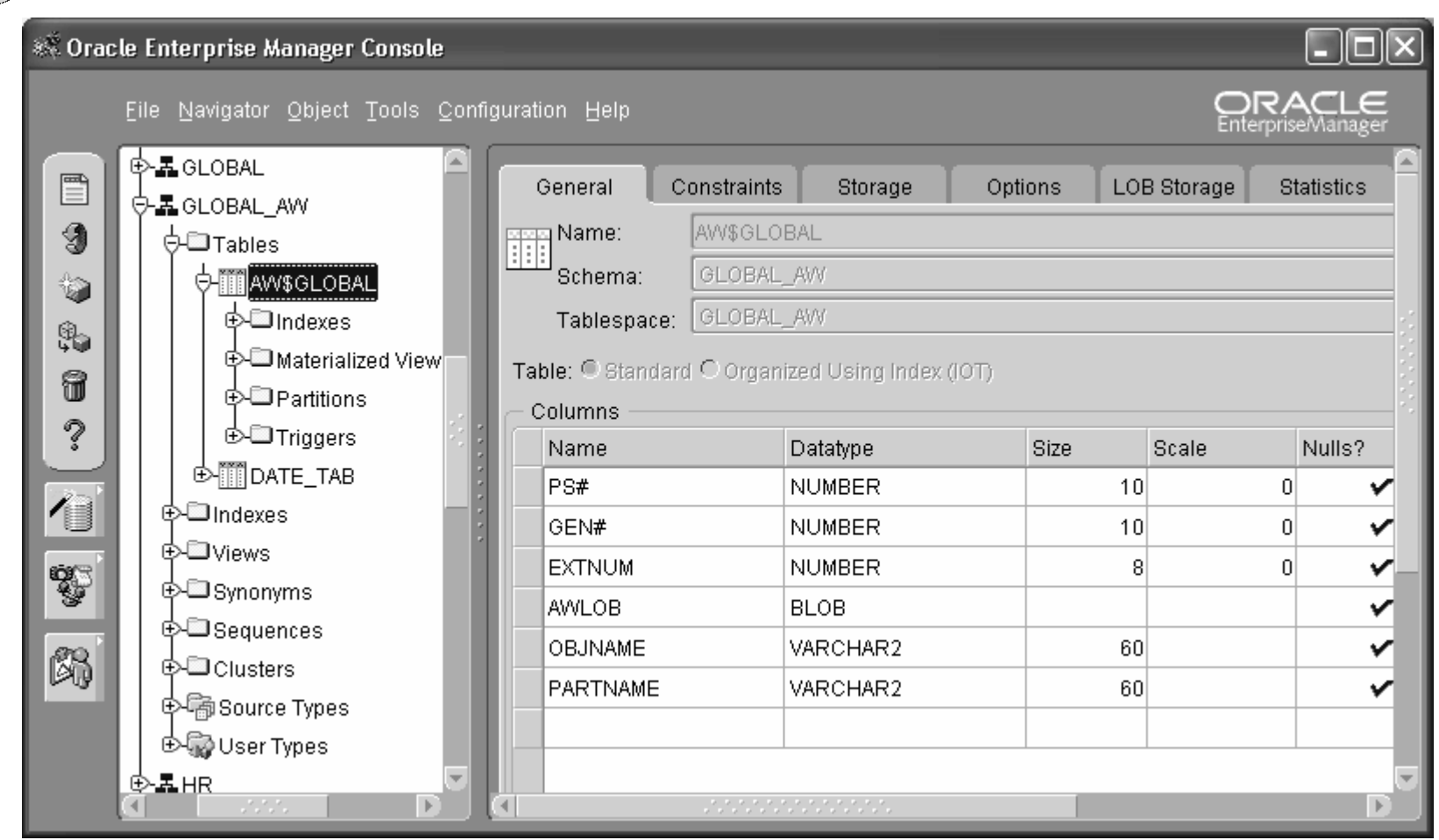

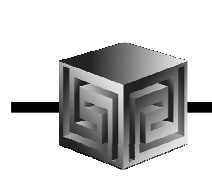

#### Analytic Workspaces Are Stored in Tablespaces in OLAP

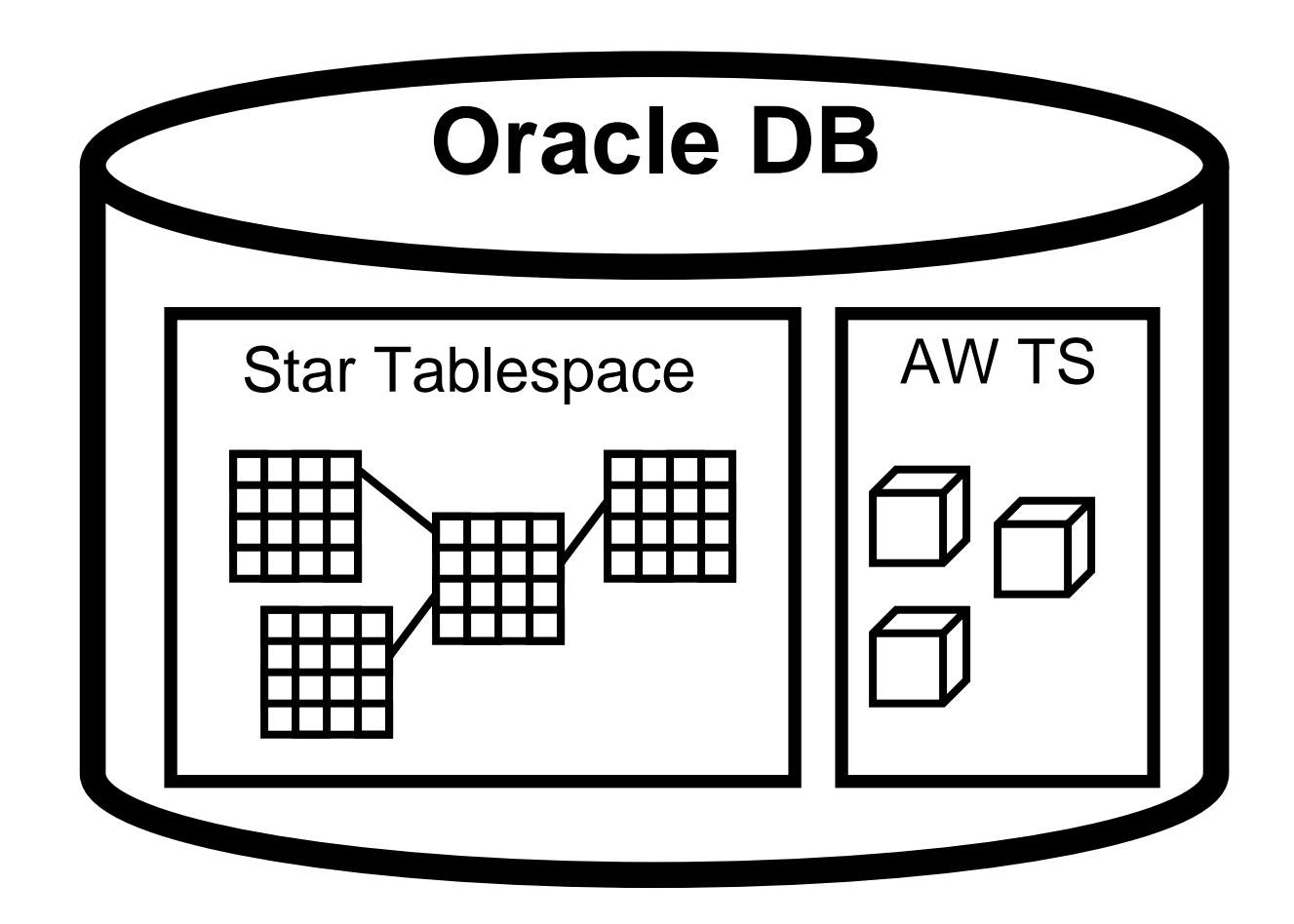

Copyright 2005, Vlamis Software Solutions, Inc.

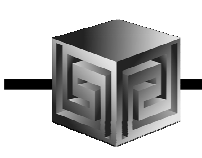

### Managing Analytic Workspaces

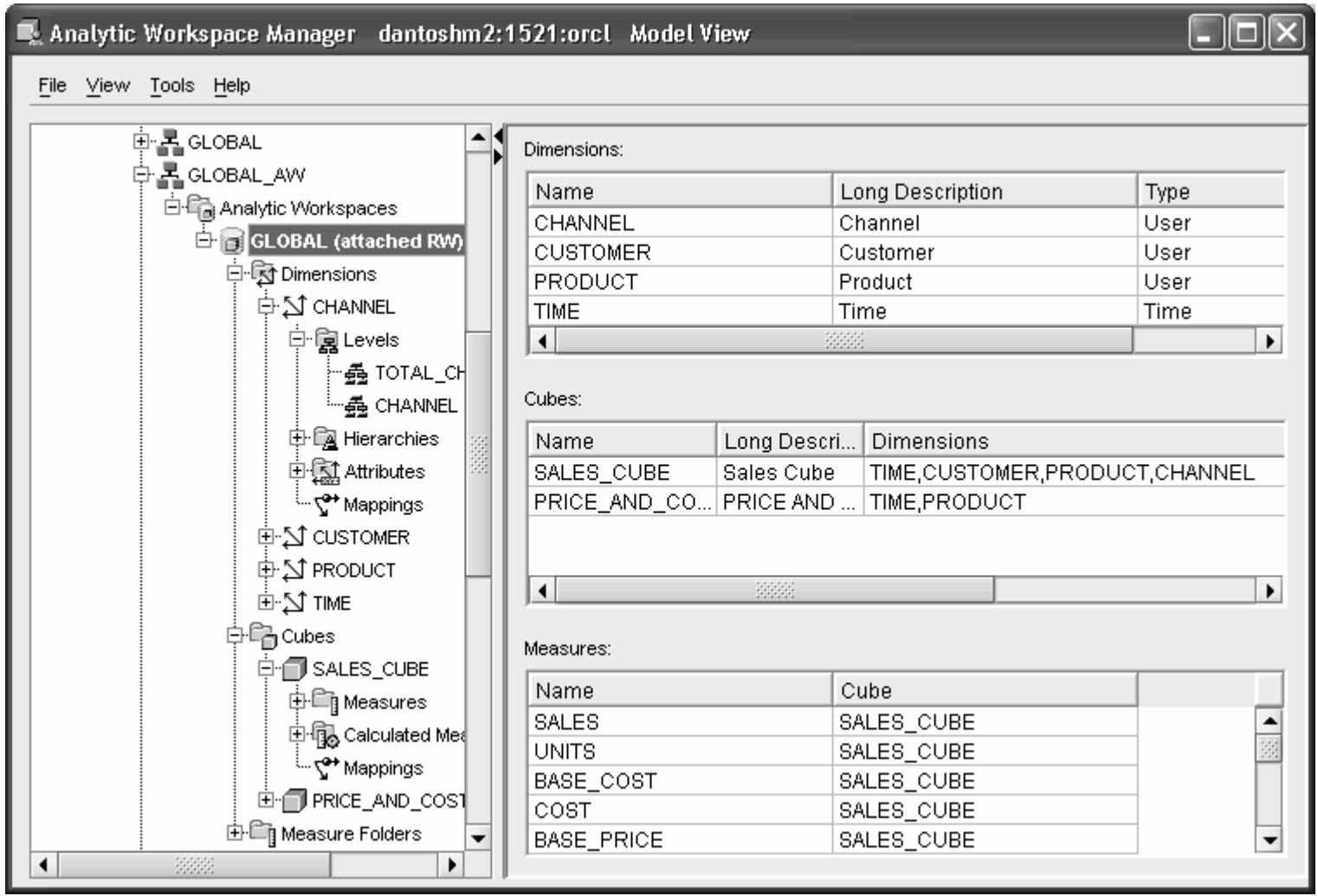

Copyright 2005, Vlamis Software Solutions, Inc.

## AWs Allow for Rules Based Apps

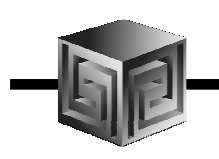

- •**OLAP DML for manipulating data in DB**
- •**Aggregation**
- •**Allocation**
- $\bullet$ **Decision Trees**
- $\bullet$ **Transform data via complex OLAP DML logic**
- $\bullet$ **High-power statistical functions built-in**
- $\bullet$ **Rules or logic that differs by organization**
- $\bullet$ **Expert systems**

#### Building Cubes in AWM

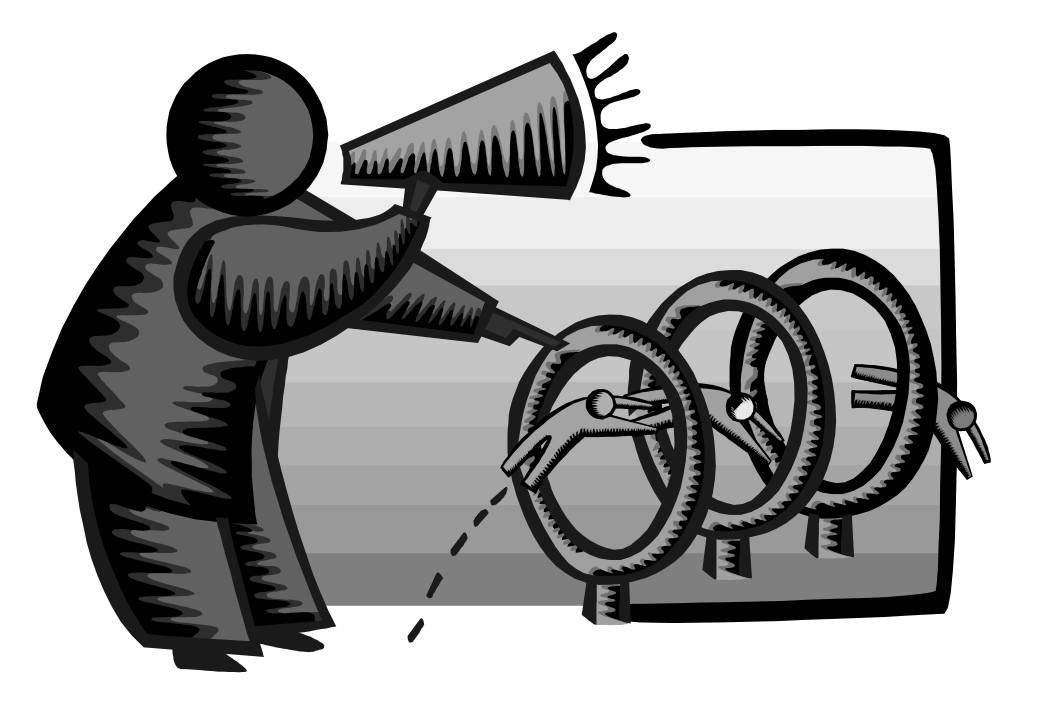

#### **See November / December 2005 Oracle Magazine for 4-page article "Use Oracle AWM 10g to build analytic workspaces" with details**

Copyright 2005, Vlamis Software Solutions, Inc.

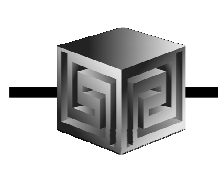

### AWM Cube Builder Tips

- •**Remember to save Everything to XML files**
- • **Remember this is Realtime…. So changes are nearly immediate (may need to reload data)**
- $\bullet$  **Use "View" to see results in tool – No Need for BI Beans to validate success!**
- $\bullet$ **Move Measures to Folders**
- $\bullet$  **Can save Calculated Measures to XML –Then you can Edit!**

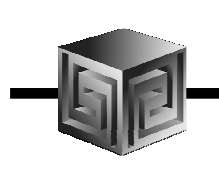

#### What Access Tool?

- •**Java OLAP API designed for products**
- •**Discoverer for ad hoc analysis**
- $\bullet$  **BI Beans for custom applications (using JDev)**
- •**Spreadsheet Add-in for access from Excel**
- $\bullet$ **Oracle Reports for highly formatted reports**
- •**Oracle Apps for analysis of Apps data**
- $\bullet$ **3rd Party tools fill in gaps**

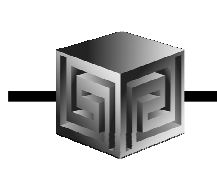

- • **Manufacturing company needs to reduce inventory levels**
- •**Uses OLAP DML Forecast command based on orders**
- • **Users can override forecasts and add their own promotional campaigns**
- $\bullet$  **Computes more accurate forecasts of production needs, reducing inventory levels**
- $\bullet$  **Can compare accuracy of monthly forecasts by comparing various "scenarios" each month with actual shipments**
- • **Application presented as JSP for business forecasters / managers**

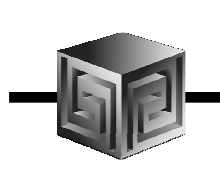

- • **Service organization with call center wants to minimize hold time but not increase headcount**
- • **Solution is to analyze hold time and customer resolution time for each support analyst**
- $\bullet$  **Can rank support engineers / departments by customer satisfaction / resolution / callback rates**
- •**Can pay bonus based on quantifiable results**

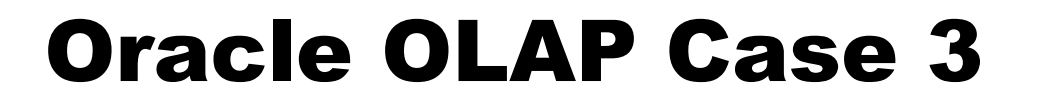

- • **Oil company has complex GL and existing Express-based "business rules engine" for allocating costs and income**
- • **Uses Oracle OLAP engine to develop models to allocate data based on rules analysts develop**
- • **Users can develop their own way of analyzing the data rather than relying on IT**
- $\bullet$  **IT sets up infrastructure, users develop actual analyses**

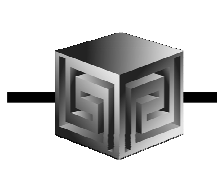

## Oracle OLAP Case 3 (continued)

- • **Company has existing Express application that meets user needs, but wants to modernize U/I and run with web interface**
- • **Export/import existing Express databases to Oracle OLAP AWs**
- •**Back-end code works as-is**
- $\bullet$  **Front-end code rewritten in Oracle OLAP Web Agent (OLAP DML)**
- • **"Application Generator" allows business users to create entirely new applications with their own multi-dimensional objects**

- • **Manufacturer wants an ad-hoc analysis and reporting against sales data warehouse**
- $\bullet$  **Users need easy-to-use interface and limited custom analysis capabilities**
- • **Front-end is BI Beans custom JSP with crosstabs customized for user needs**
- •**"Custom selector" allows users to select data**
- $\bullet$ **Highlights importance of "returns"**
- • **Daily data allows managers to impact EOM numbers**
- •**Company changing business practices now**

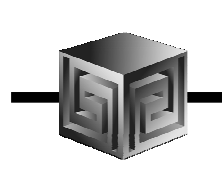

- • **CPG company has existing Oracle Sales Analyzer implementation**
- $\bullet$  **Company wants to explore using OracleBI to update technology**
- $\bullet$  **Created Proof-of-concept dimensional model in less than 40 hours**
- $\bullet$  **Demonstrated two techniques:**
	- **Export out data and import into Oracle OLAP**
	- **Use AWM to map to star schema data warehouse**
- •**Company evaluating Discoverer OLAP**

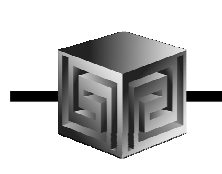

- • **Shipping company wants to flexibly report data with many custom calculations**
- • **Company used to multidimensional tools, but wants solution integrated with Oracle**
- •**Many users accustomed to Excel**
- • **Company wants training, but ends up needing consulting to get going**
- • **Company now creating cubes on their own, using Excel add-in as their front-end of choice**

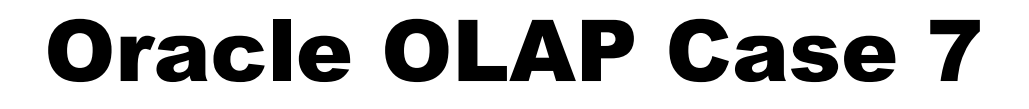

- • **Financial analysis company wants to analyze stocks against benchmarks using proprietary models**
- **Presentation of data is by various attributes of Equities such as Market Capitalization, Industry, etc.**
- • **Users want to drill from groups of stocks to individual equities, changing dimensionality**
- • **Custom OLAP DML code transforms data with models when copying from one cube to another**

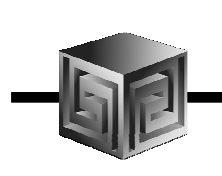

- • **ASP Company using Oracle OLAP to deliver analysis of web traffic to clients**
- $\bullet$ **Building separate AW for each client**
- • **Uses templates to share common "dimensions" across multiple implementations**
- • **Each client gets separate AW so each can customize dimensional model to their needs**
- $\bullet$ **Building ASP offering around Oracle BI/OLAP**

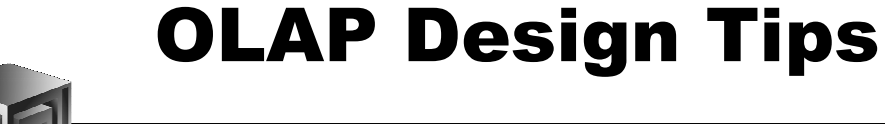

- • **Eliminate duplicate keys across levels yourself (e.g. Terr 5 vs. Division 5) by concatenating level-based text in ETL**
- • **Can use remote DB link to grab data from other versions of Oracle**
- • **Use true "keys" for data so users can save presentations across DB loads**
- $\bullet$  **Avoid creating "too many" (>7?) dimensions – problems in presenting data from technical and user perspective**

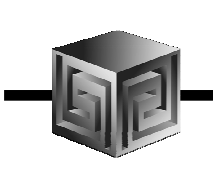

#### Schema Best Practices

- • **Separate Schemas for ROLAP and AW cubes**
	- **i.e. DEV\_DW = ROLAP & DEV\_AW = MOLAP**
	- **Allows for better security (restrict access to "\_AW" objects)**
	- **Better backup and restores (exp exports AWs also!)**
- •**Separate Tablespaces for AW(s)**
- • **Backup AWs separate from DB Backup (extra measure of safety)**
- • **Optional separate Schema for Code (procs, packages, Code AWs)**

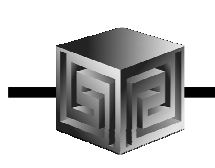

## Natural vs. Surrogate Keys

- $\bullet$ **Remember: dimension values in an AW must be unique.**
- $\bullet$  **Natural keys:**
	- **Created in the AW as is from the source table (except numerics become text).**
	- **Examples:**
		- **1, 2, 3**
		- **Jan.2004, Feb.2004, Mar.2004, Q1.2004**
- • **Surrogate keys:**
	- **Level is prepended to the source table id value**
	- $\Box$  **Examples:**
		- **ITEM\_1, ITEM\_2, ITEM\_3**
		- **MONTH\_Jan.2004, MONTH\_Feb.2004, MONTH\_Mar.2004, QUARTER\_Q1.2004**

#### The Term "Surrogate" Has Other Meanings

- • **In Data Warehousing / relational schemas:**
	- **Use of dummy, usually numeric keys in place of longer, usually alphanumeric keys to speed up joins, searching.**
- • **In an AW:**
	- **An AW object which contains alternate key values of a dimension.**
	- **Analogous to a relational surrogate key.**
- $\bullet$  **In AWM 10g:**
	- **Dimension values derived from a source table key column by prepending the level.**
- • **Your users will want to refer to dimension values by their keys! Something must remain consistent!**

#### Handling a Snowflake-based Dimension

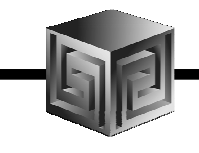

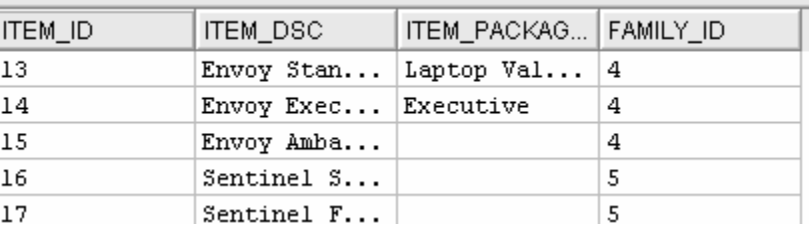

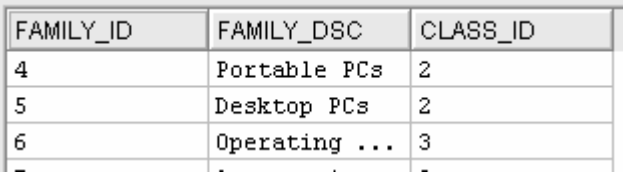

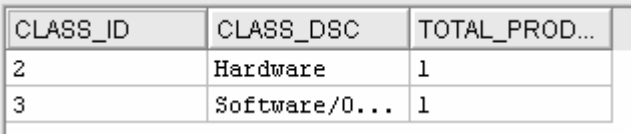

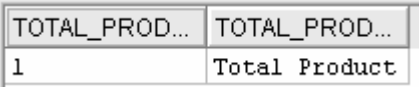

 $\bullet$ **Natural or surrogate keys allowed**

> **Must use surrogate keys if dim values are not unique across levels.**

- •**Level-based hierarchy**
- •**Snowflake mapping**

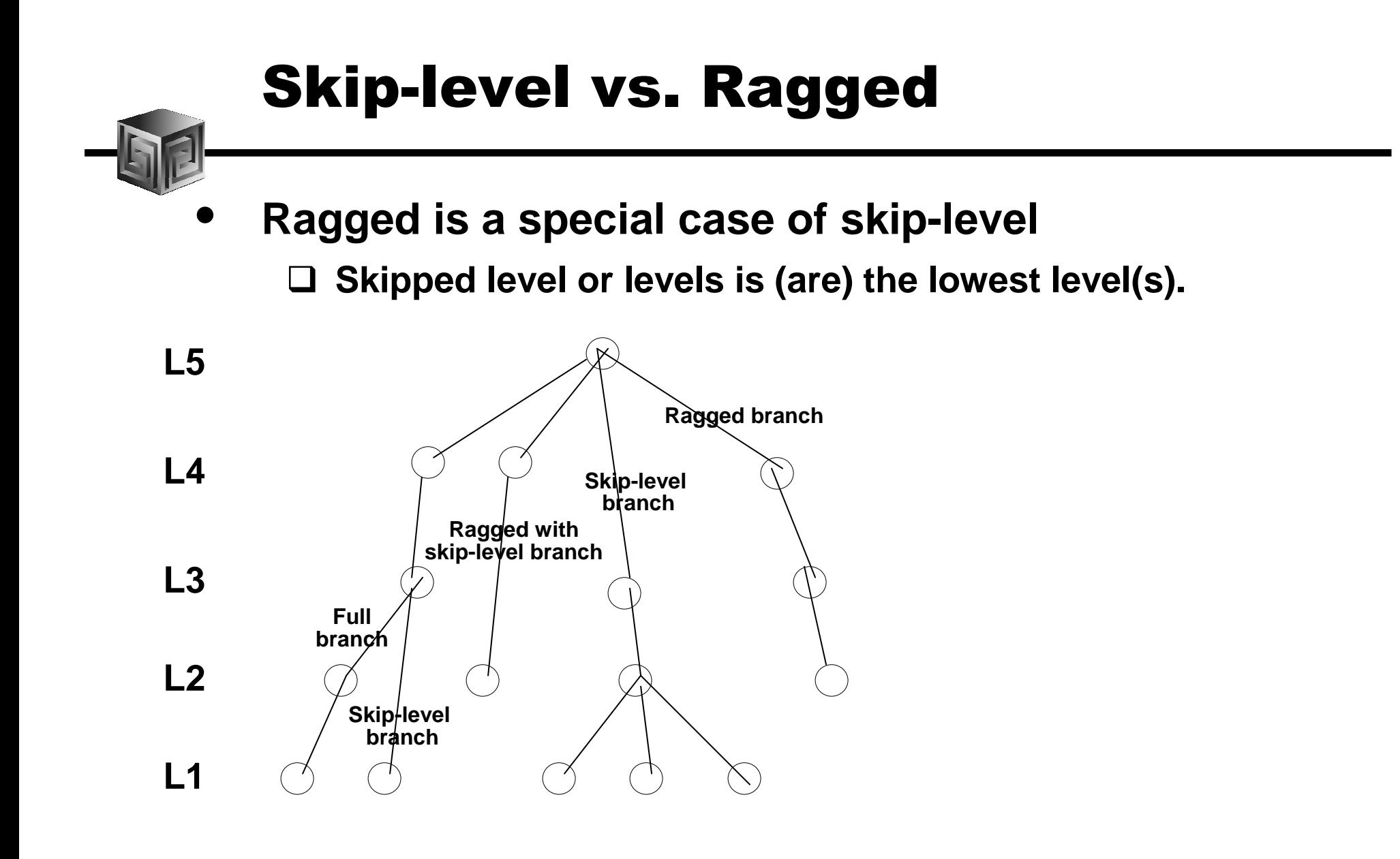

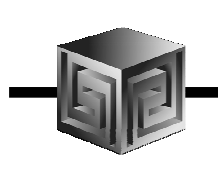

### AWM Cube Builder Tips

- •**Remember to save Everything to XML files**
- • **Remember this is Realtime…. So changes are nearly immediate (may need to reload data)**
- $\bullet$  **Use "View" to see results in tool – No Need for BI Beans to validate success!**
- $\bullet$ **Move Measures to Folders**
- $\bullet$  **Can save Calculated Measures to XML –Then you can Edit!**

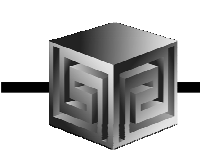

#### Dense Data in Cubes

Formula for calculating cell offset:

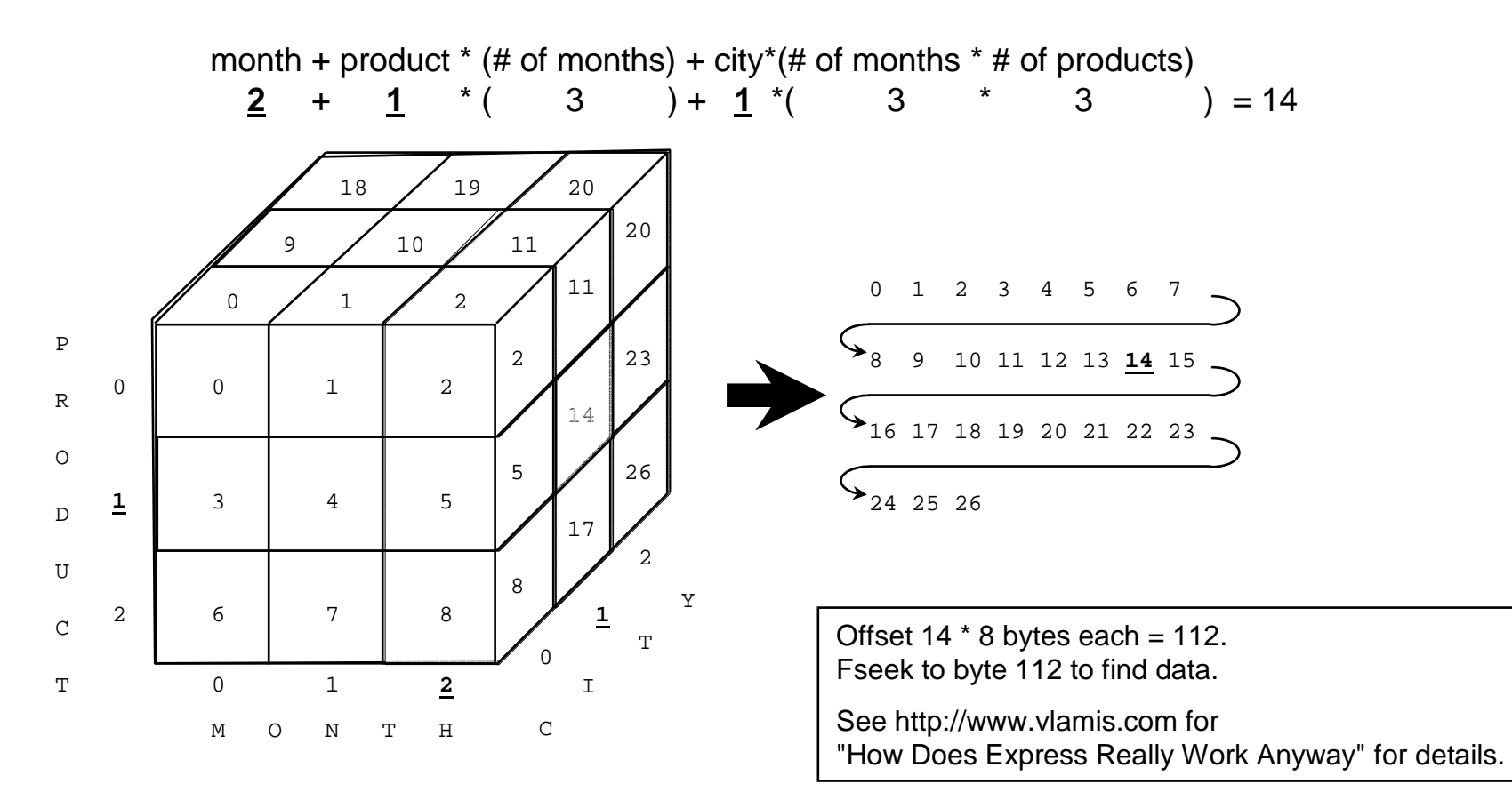

Copyright 2005, Vlamis Software Solutions, Inc.

## Sparse Multidimensional Data

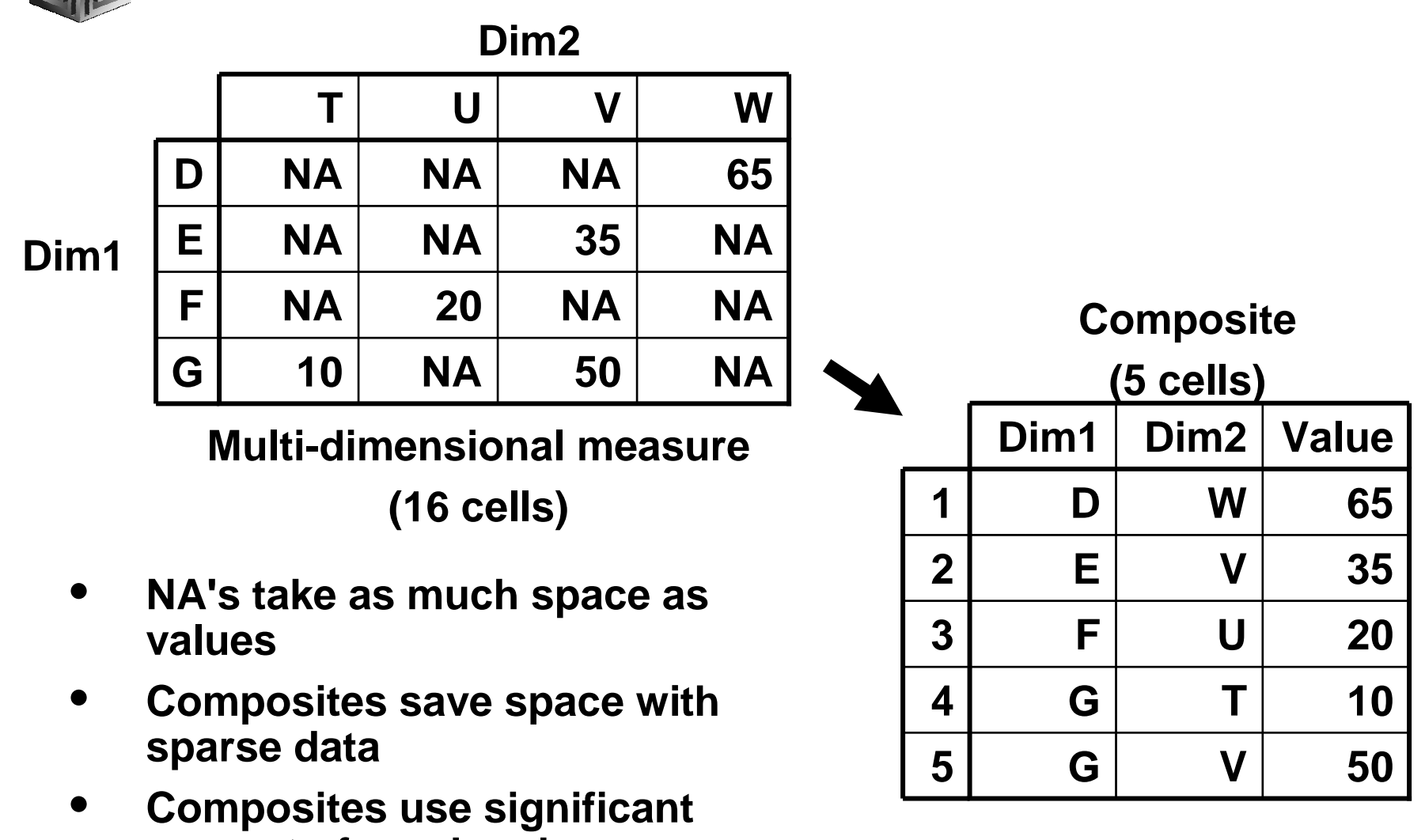

**amount of overhead**

Copyright 2005, Vlamis Software Solutions, Inc.

#### Implementation Details Tab: Dimension Order

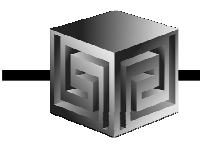

**Think about sparsity and use of compression first. (Compression means the use of compressed composites)**

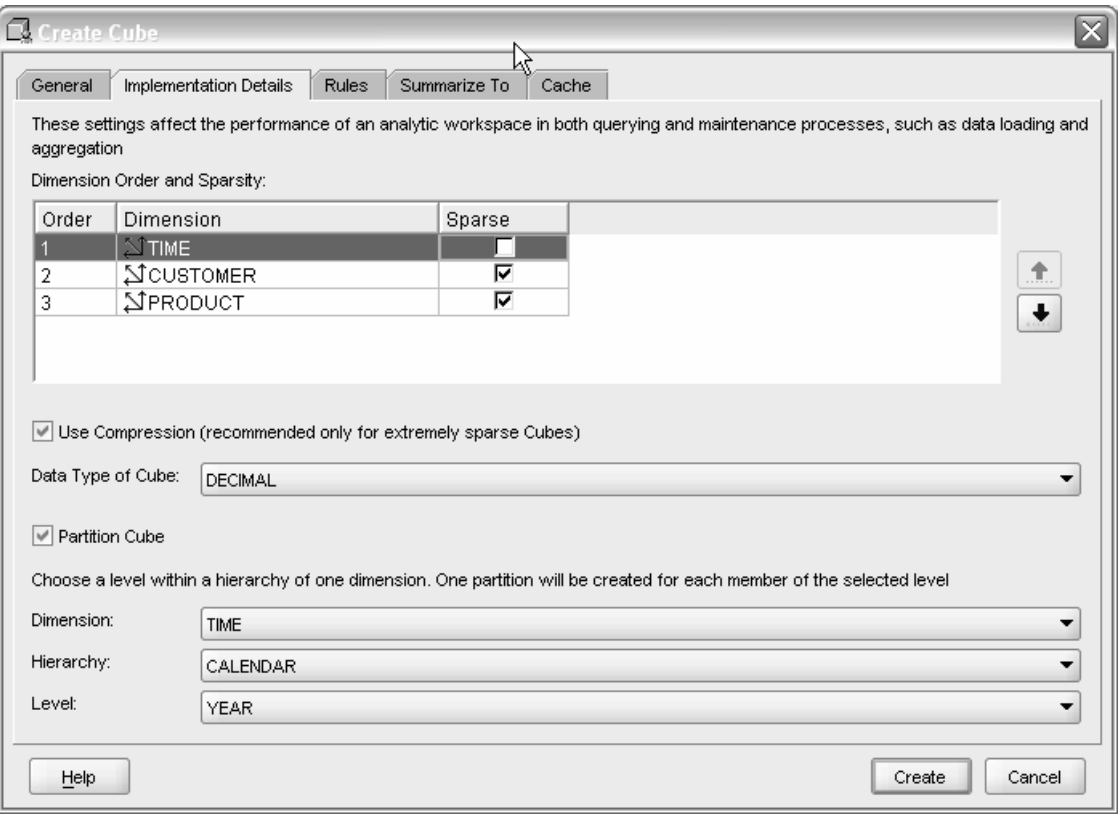

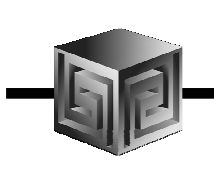

## What Is a Compressed Composite

- $\bullet$  **Normal composite has tuples for**
	- **all the leaf values, and**
	- **all the precomputed aggregate values (aggindex no), or**
	- **all the aggregate values (aggindex yes)**
- • **With sparse data many aggregate tuples may have only a single child and hence have the same data value as their child.**

#### In the Real World…Single Child Situation Is Common

- •**Especially in a multidimensional situation.**
- •**The red nodes can be compressed out.**

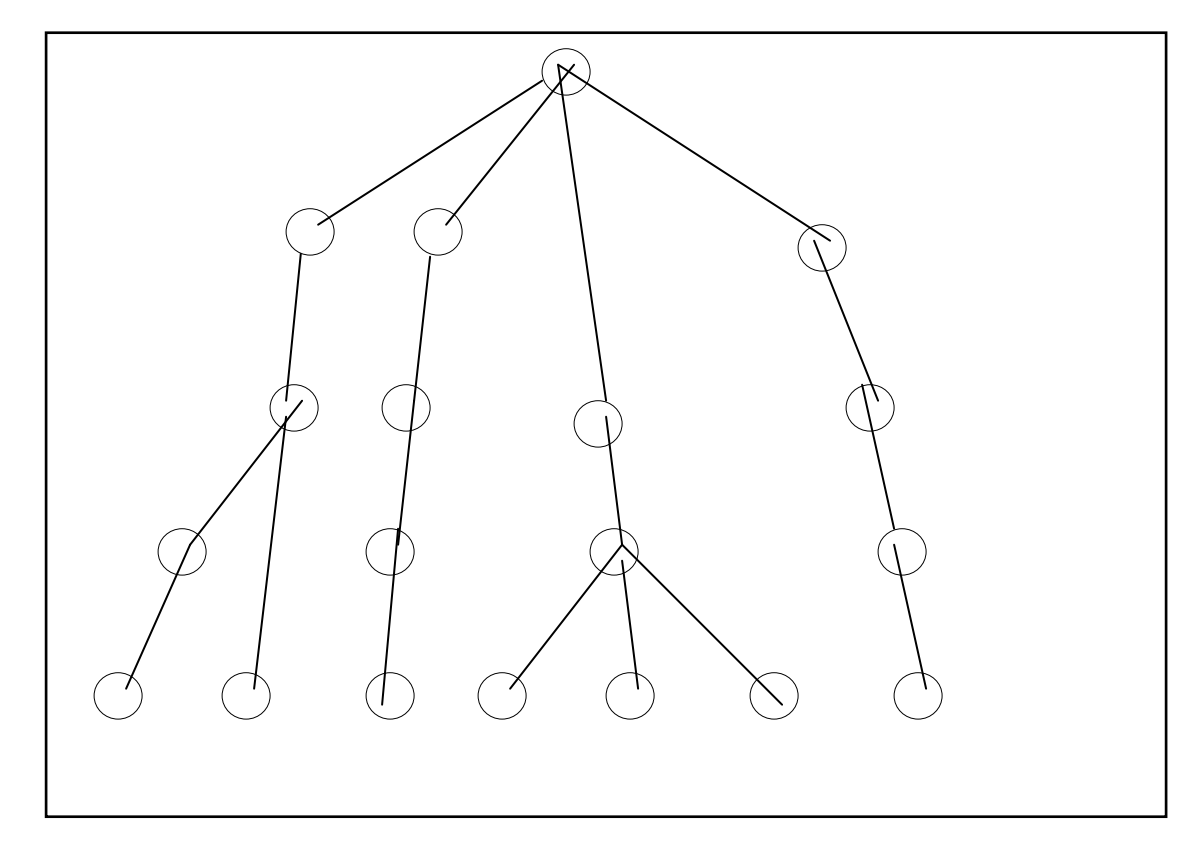

Copyright 2005, Vlamis Software Solutions, Inc.

#### Compression Increases with Multiple Dimensions

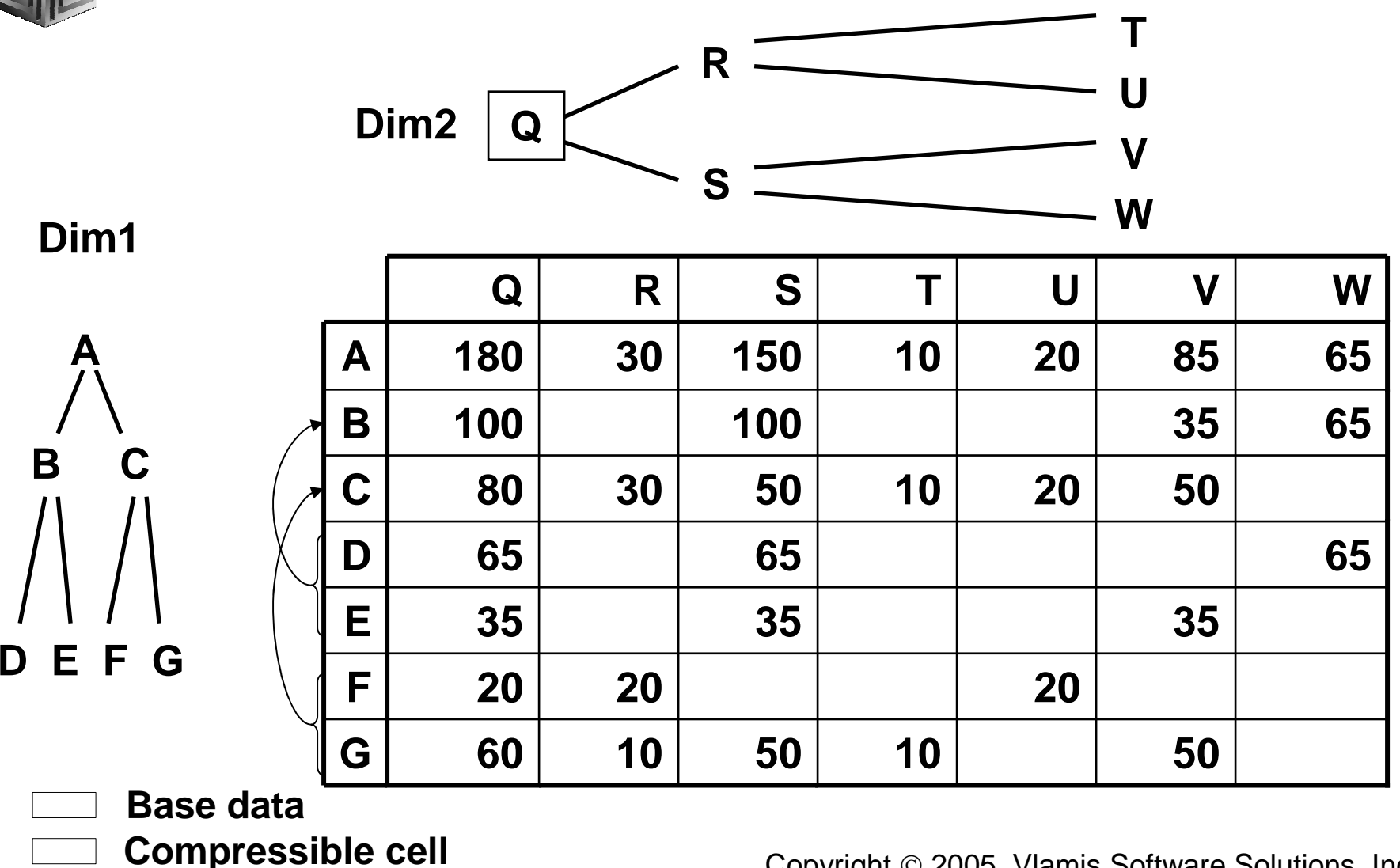

Copyright 2005, Vlamis Software Solutions, Inc.

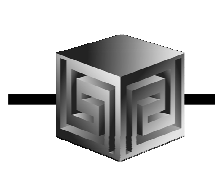

# Compressed Composite (CC)

- $\bullet$  **CC knows where these runs of single child parent tuples are**
- $\bullet$  **Stores the common value for these runs only once**
- •**Doesn't materialize the tuples in these runs**
- •**Smaller footprint on disk and in memory**
- $\bullet$ **Faster aggregation**
- $\bullet$ **Can be orders of magnitude smaller/faster!**

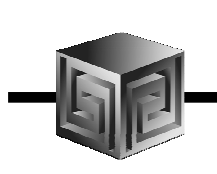

# CC Limitations in 10gR1

- • **The only thing you really need worry about is: SUM method or NOAGG method of aggregation only.**
- • **Less importantly but in the spirit of full disclosure:**
	- $\Box$  **No partial aggregation – CC's are so good this doesn't matter (usually).**
	- □ A CC can dimension only a single variable not a **a** consern to vou **concern to you.**
	- **A CC's aggregate tuples cannot be updated once built**
		- **To make changes, the aggregates are thrown away.**
		- **CC's are so good this doesn't matter (usually).**

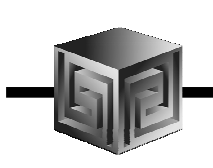

## When Can Compression Be Used?

- $\bullet$ **SUM method of aggregation**
- •**Data are sparse**
- •**How sparse is sparse?**
- $\bullet$ **Not as sparse as you might think**

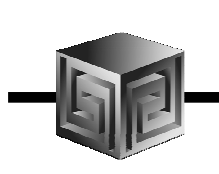

#### Sparsity Use Case #1

- •**Existing OSA application**
- •**14 measures**
- $\bullet$ **Time at week, month, year (260 values)**
- $\bullet$ **Product (4,220 ), customer (7,804) and channel (22)**
- $\bullet$ **Deepish hierarchies on product and customer**
- $\bullet$ **2.9M input rows**
- • **9i OSA build on 6GB Machine**
	- $\perp$ **616 minutes**
	- $\Box$ **100GB on disk**

**Data not incredibly sparse, so OK to use regular composites**

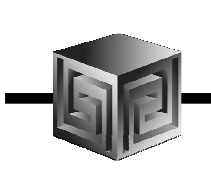

### Sparsity Use Case #2

- • **In 9i:**
	- **Year level data only with skiplevel aggregation.**
	- **Took >1 day to load and aggregate.**
- • **In 10g with AWM10g:**
	- **1 cpu, 2 Gb. RAM machine**
	- **Time dense, other dims in CC.**
	- **Partition on time at year level.**
	- **No parallelization**
	- **89 min. load & upd. + 115 min. agg = 204 minutes**
- • **Note: daily load of data would take about 12 or 13 minutes.**
- • **With SEG dimension out of the CC aggregation was significantly slower.**

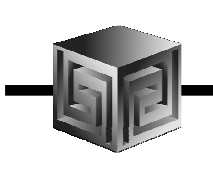

#### Sparsity Use Case #3 – Regular Composites in 9i

SH schema.TIME: 2,261 values (5 years)Calendar hierarchy: day, month, quarter, year Calendar\_week hierarchy: day, week, quarter, year Fiscal hierarchy: day, month, fiscal quarter, fiscal yearCHANNEL: 9 values CUSTOMER: 56,303 valuesPRODUCT: 100 values PROMOTION: 535 valuesFact table: 918,000 rows, 2 measures

In 9i, build took hours plus OLAP DML skills.

### Sparsity Use Case #3 – Compressed Composites in 10G

- •**All dimensions in a CC (because of daily data)**
- • **Two cubes**
	- **Calendar cube (the two calendar hierarchies)**
		- **Partitioned on calendar hierarchy at quarter level.**
	- **Fiscal cube (fiscal hierarchy)**
		- **Partitioned on fiscal hierarchy at quarter level. This cube was used so that the Fiscal hierarchy would be solved (up to the quarter level).**
		- **The partitioning allows fast processing of a daily update (only one quarter need be recalculated) and parallelization of a full build.**
- $\bullet$ **Build time: 9 minutes on a laptop (no parallelization)**

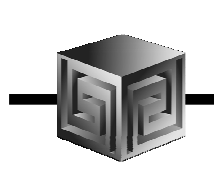

#### Sparsity Use Case #4 – 9i

- •DATE: 14 leaf values, 5 levels
- •LOB: 162 leaf values, 4 levels
- •COMPL\_RATING: 23 leaf values, 3 levels
- $\bullet$ INSTRUMENTS: 171 leaf values, 3 levels
- $\bullet$ OWNERSHIP: 69,771 leaf values, 6 levels, 2 hierarchies
- $\bullet$ DATE dense; other dims in composite
- •190,676 leaf tuples
- • In 9i:
	- **□ Full agg: 166 min., 3.65 Gb., 4.65M tuples**
	- Partial agg: 37 min., 1.3 Gb., 1.52M tuples

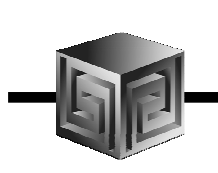

## Sparsity Use Case #4 – 10g

- $\bullet$ **DATE dense; other dims in CC**
- •**Agg time: 1 minute 12 seconds!!!**
- $\bullet$ **AW size: 148 Mb**
- $\bullet$ **138x faster**
- $\bullet$ **25x smaller**

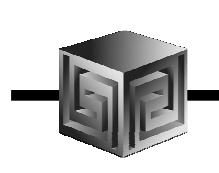

#### Roles and Privileges

- •**Roles (OLAP\_USER, DBA, OLAP\_DBA)**
- •**Privileges (System and Object)**
- •**Minimum for OLAPI (connect/resource)**
- •**Too much can be bad**
- $\bullet$  **To hide ROLAP Cubes from AW users revoke select on only one table. NOTE: Requires refresh to be run by ROLAP user, which means ROLAP user must have insert/update priv on AW.**

#### Diagnostics / Monitoring: XML\_LOAD\_LOG

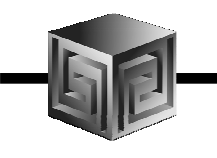

#### •**Select the messages:**

**SQL> set linesize 132 pagesize 100SQL> select xml\_message from olapsys.xml\_load\_log** 

**2 where xml\_loadid=710 order by xml\_loadid;**

#### **XML\_MESSAGE**

**----------------------------------------------------------------------------------16:00:05 Started Build(Refresh) of PRICING.PRICE1 Analytic Workspace.16:00:05 Attached AW PRICING.PRICE1 in RW Mode.16:00:05 Started Loading Measures. 16:00:05 Started Load of Measures: UPG\_PRICE, UPG\_COST from Cube UPG.CUBE. 16:00:08 Finished Load of Measures: UPG\_PRICE, UPG\_COST from Cube UPG.CUBE. Processed 9 Records. Rejected 6 Records.16:00:08 Started Auto Solve for Measures: UPG\_COST, UPG\_PRICE from Cube UPG.CUBE. 16:00:10 Finished Auto Solve for Measures: UPG\_COST, UPG\_PRICE from Cube UPG.CUBE. 16:00:10 Finished Loading Measures.16:00:10 Completed Build(Refresh) of PRICING.PRICE1 Analytic Workspace.**

**9 rows selected.**

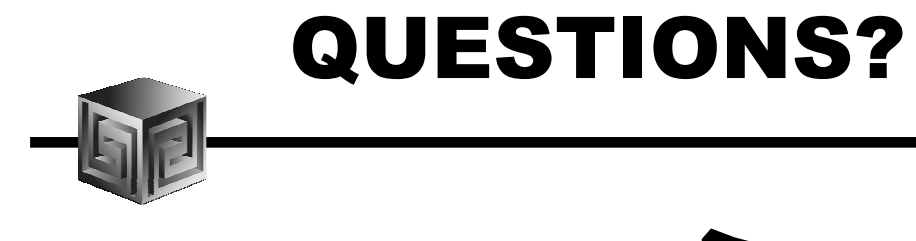

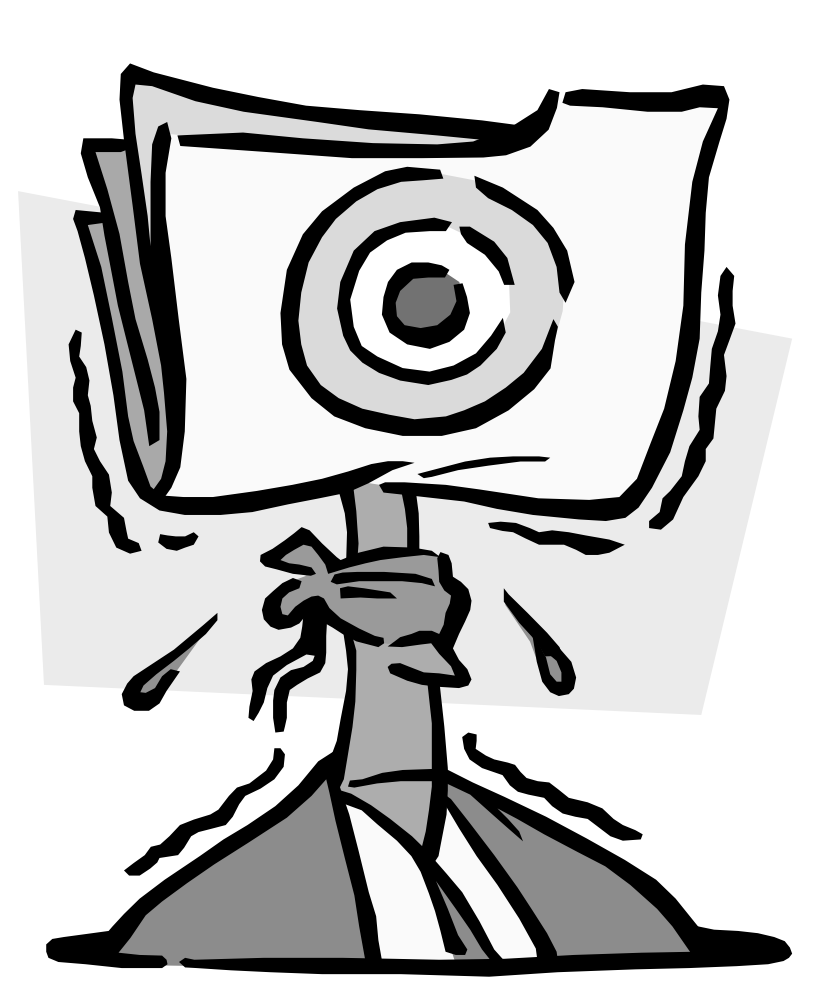

Copyright 2005, Vlamis Software Solutions, Inc.

#### Oracle OLAP in the Real World:Case Studies from the Trenches

#### Oracle OpenWorld 2005

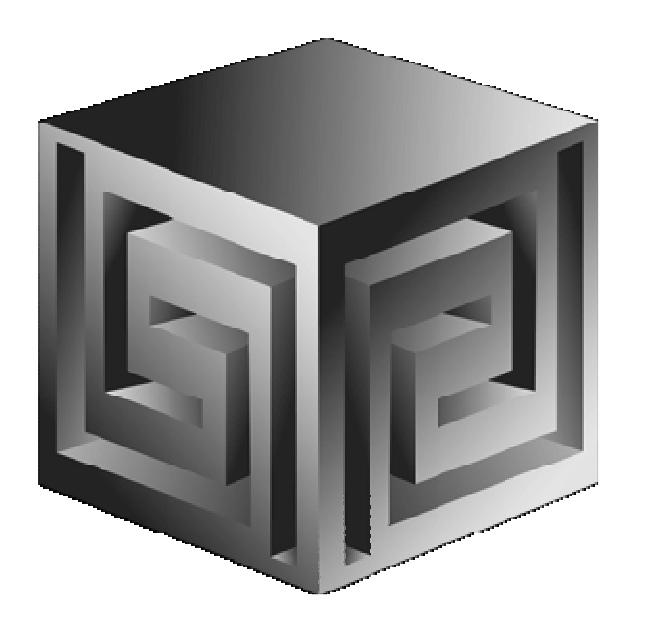

**Dan Vlamisdvlamis@vlamis.com Vlamis Software Solutions, Inc.816-781-2880http://www.vlamis.com**

**Copyright © 2005, Vlamis Software Solutions, Inc.**